## Παράδειγμα προσομοίωσης με το λογισμικό Aimsun

Προπτυχιακό μάθημα: Ευφυείς Πόλεις, Υποδομές και Μεταφορές Υπεύθυνος Καθηγητής: Στεφανίδης Γεώργιος

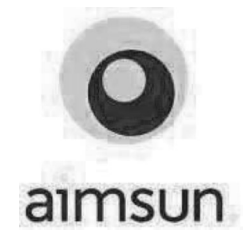

C2 C3  $\begin{aligned} H\ \text{max} \ & \text{if $\mathsf{A}$ is a function of the function } \ \text{if $\mathsf{A}$ is a function of the function } \mathsf{A} \ & \text{if $\mathsf{A}$ is a function of the function } \mathsf{A} \ & \text{if $\mathsf{A}$ is a function of the function } \mathsf{A} \ & \text{if $\mathsf{A}$ is a function of the function of the function } \mathsf{A} \ & \text{if $\mathsf{A}$ is a function of the function of the function } \mathsf{A} \ & \text{if $\mathsf{A}$ is a function of the function of the function of the function } \mathsf{A} \ & \text{if $\mathsf{A}$ is a function of the function of the function of the function of the function$  $\overline{\text{C1}}$ <br>  $\overline{\text{C2}}$ <br>  $\overline{\text{C3}}$ <br>  $\overline{\text{C1}}$ <br>  $\overline{\text{C2}}$ <br>  $\overline{\text{C3}}$ <br>  $\overline{\text{C1}}$ <br>  $\overline{\text{C2}}$ <br>  $\overline{\text{C3}}$ <br>  $\overline{\text{C3}}$ <br>  $\overline{\text{C4}}$ <br>  $\overline{\text{C5}}$ <br>  $\overline{\text{C6}}$ <br>  $\overline{\text{C7}}$ <br>  $\overline{\text{C8}}$ <br>  $\overline{\text{C9}}$ <br>  $\overline{\text{C1}}$ <br> Να εισαγάγετε το παρακάτω μέρος δικτύου στο Aimsun και να πραγματοποιήσετε προσομοίωση κυκλοφορίας οχημάτων, με τα παρακάτω δεδομένα:

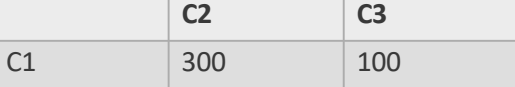

a. Poń (veh/h)

- b. Μέση χρονική ταχύτητα (km/h)
- c. Πυκνότητα (veh/km)

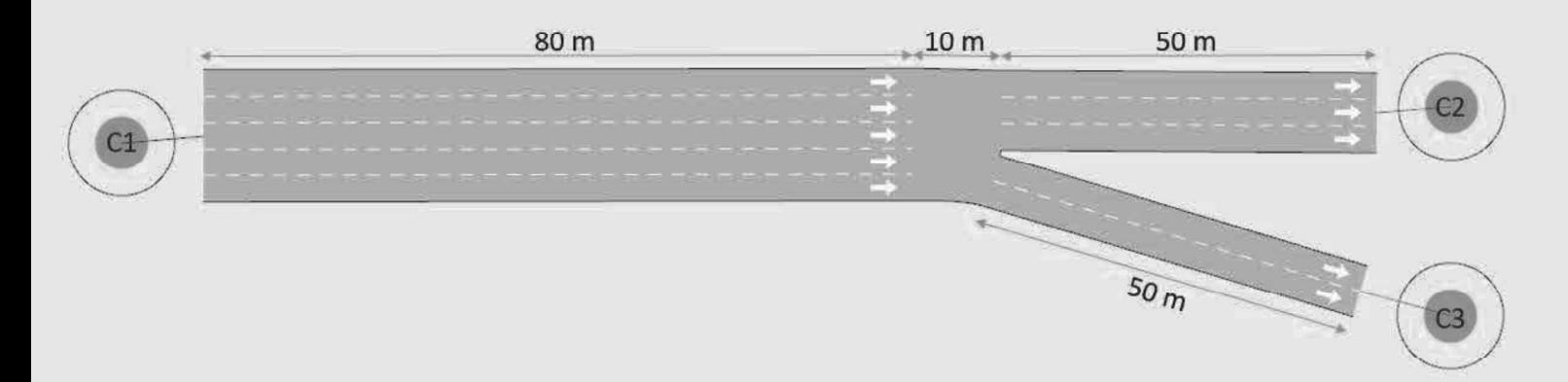

## **ΔΗΜΙΟΥΡΓΙΑ PROJECT**

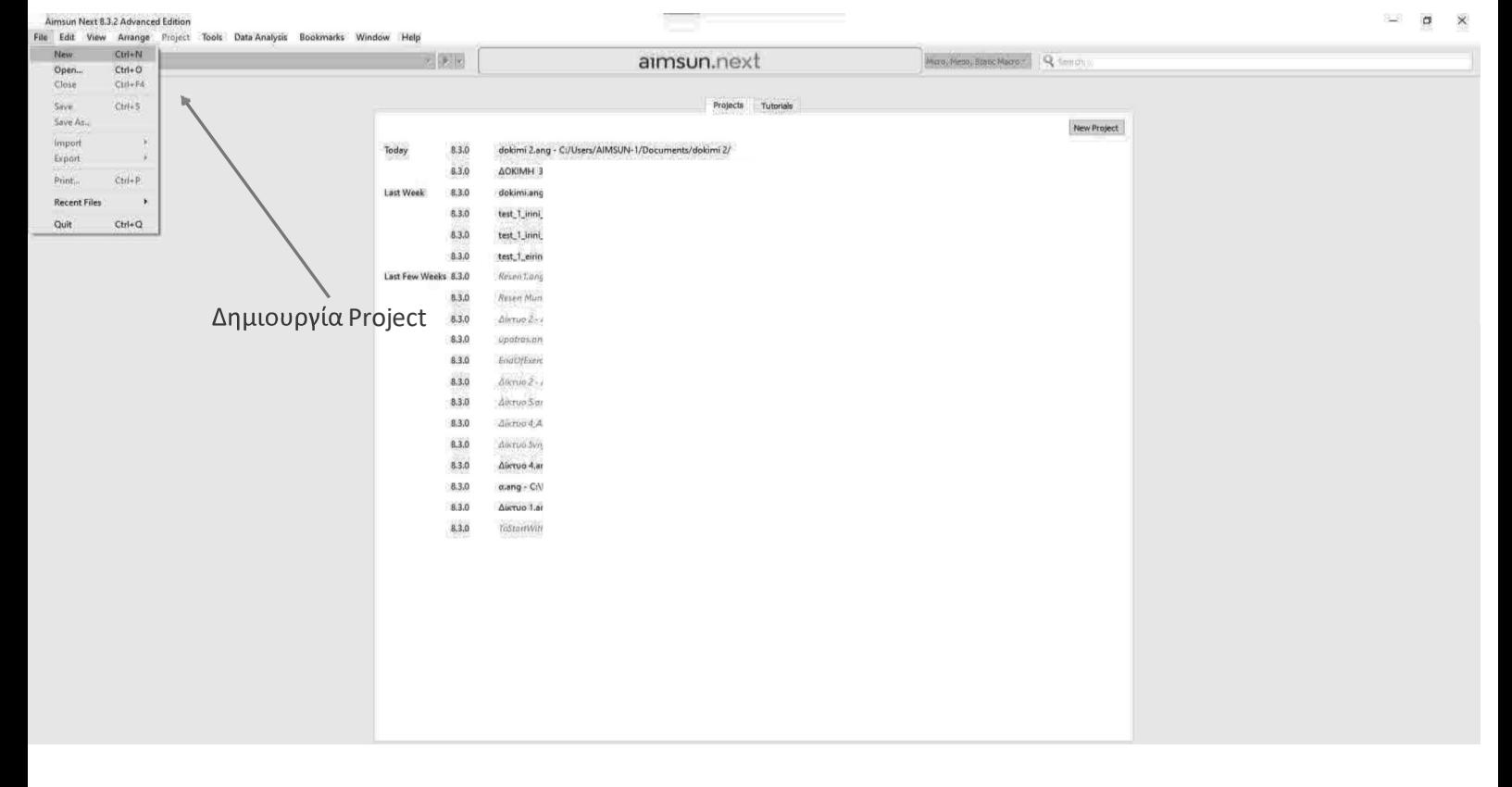

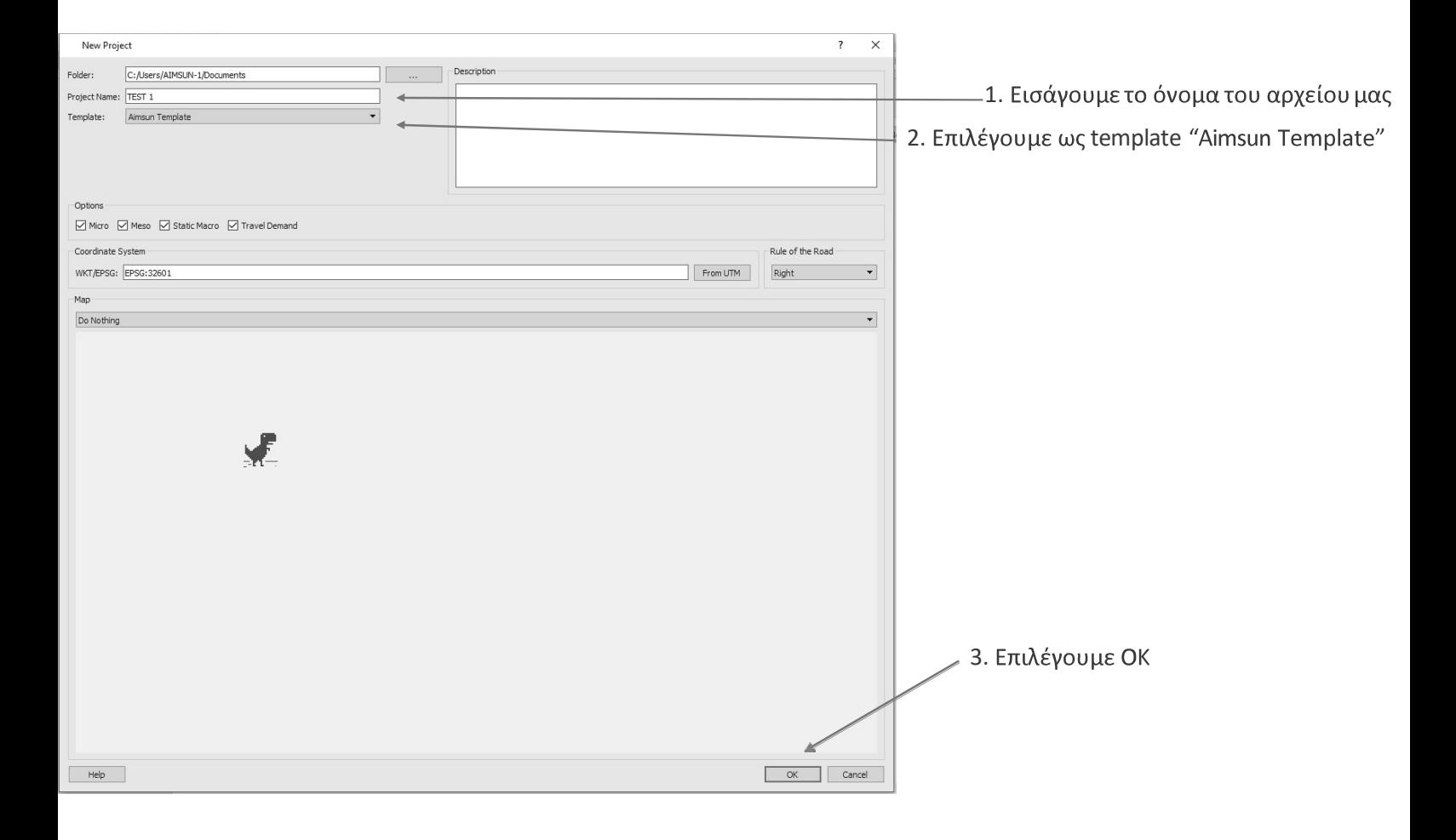

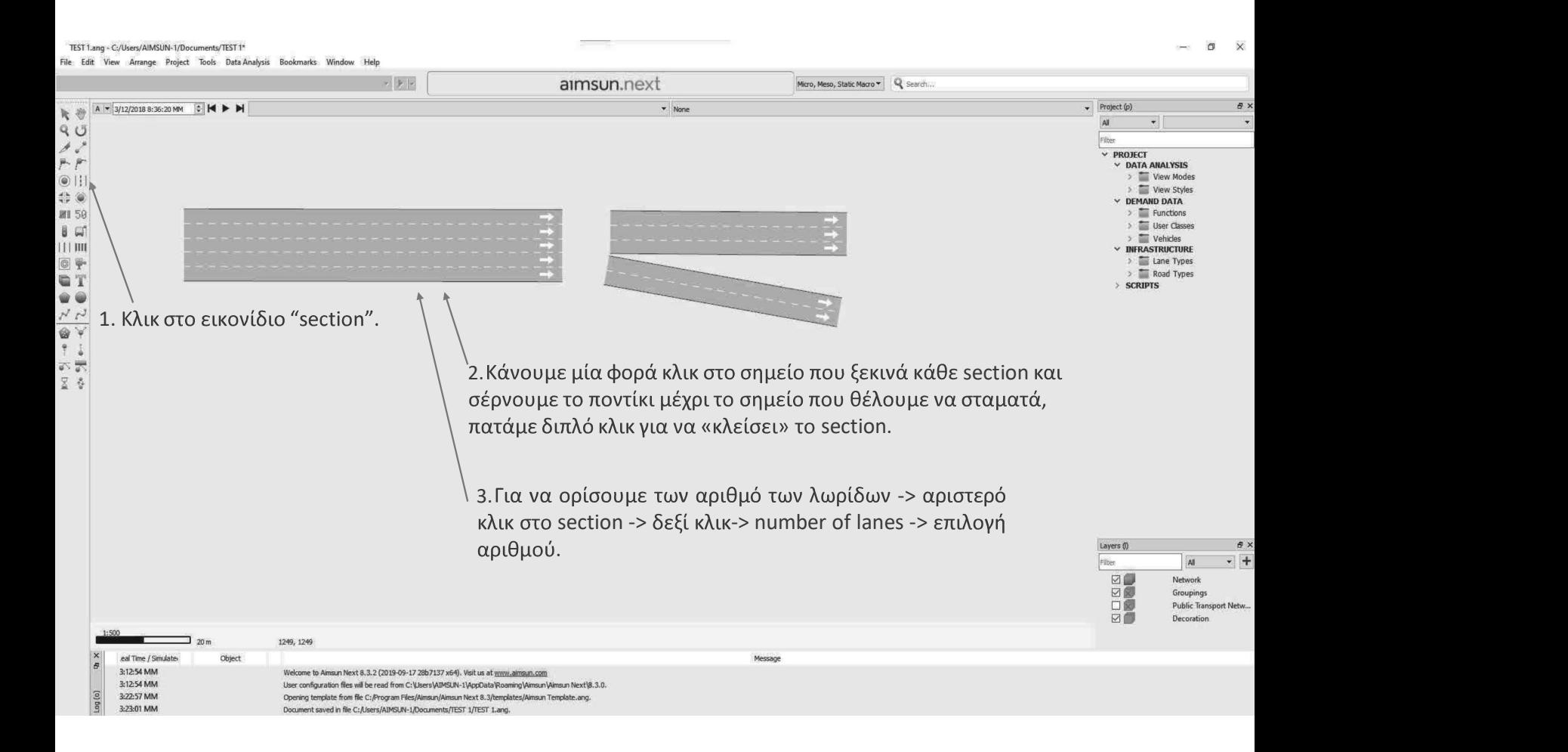

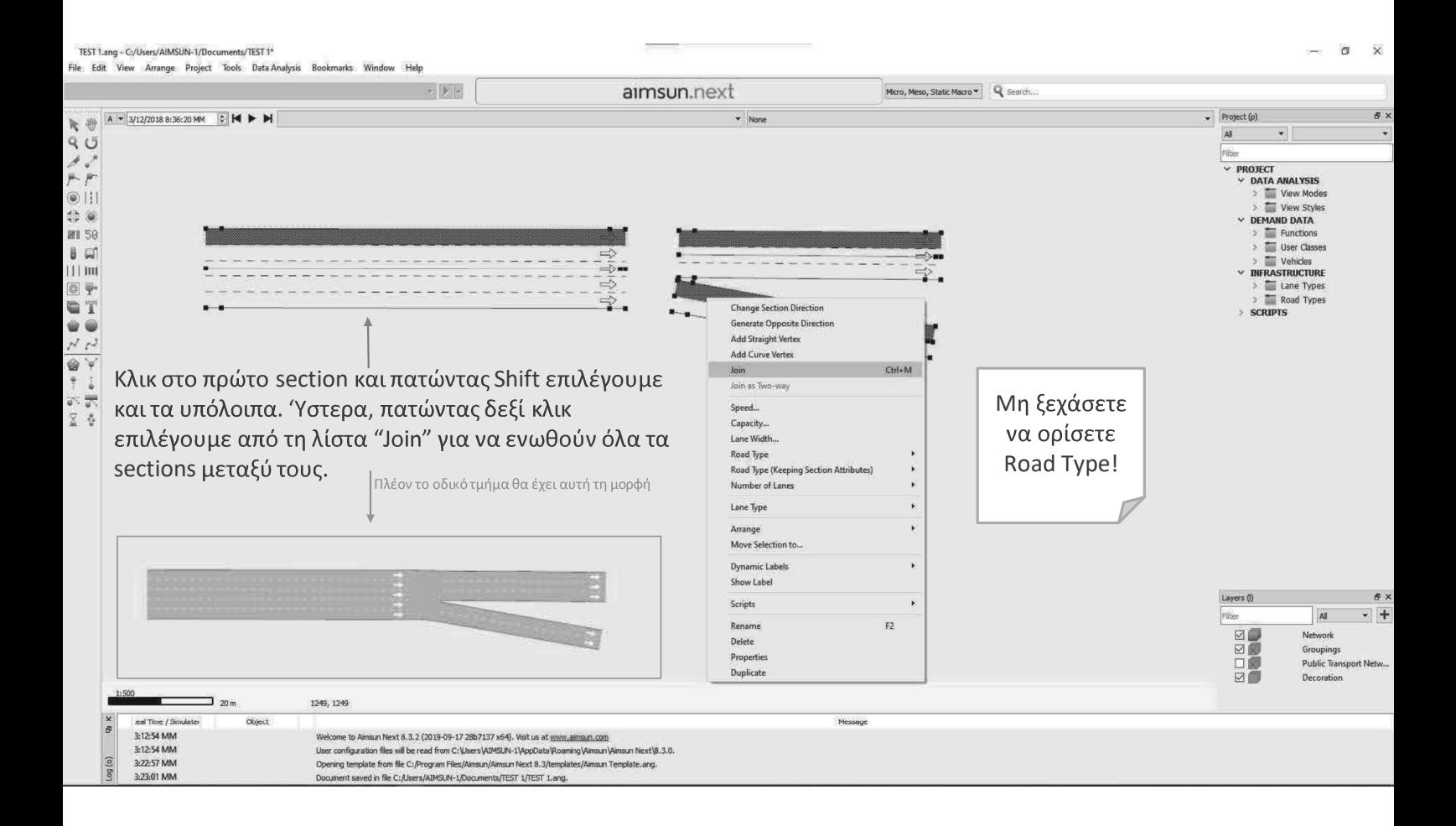

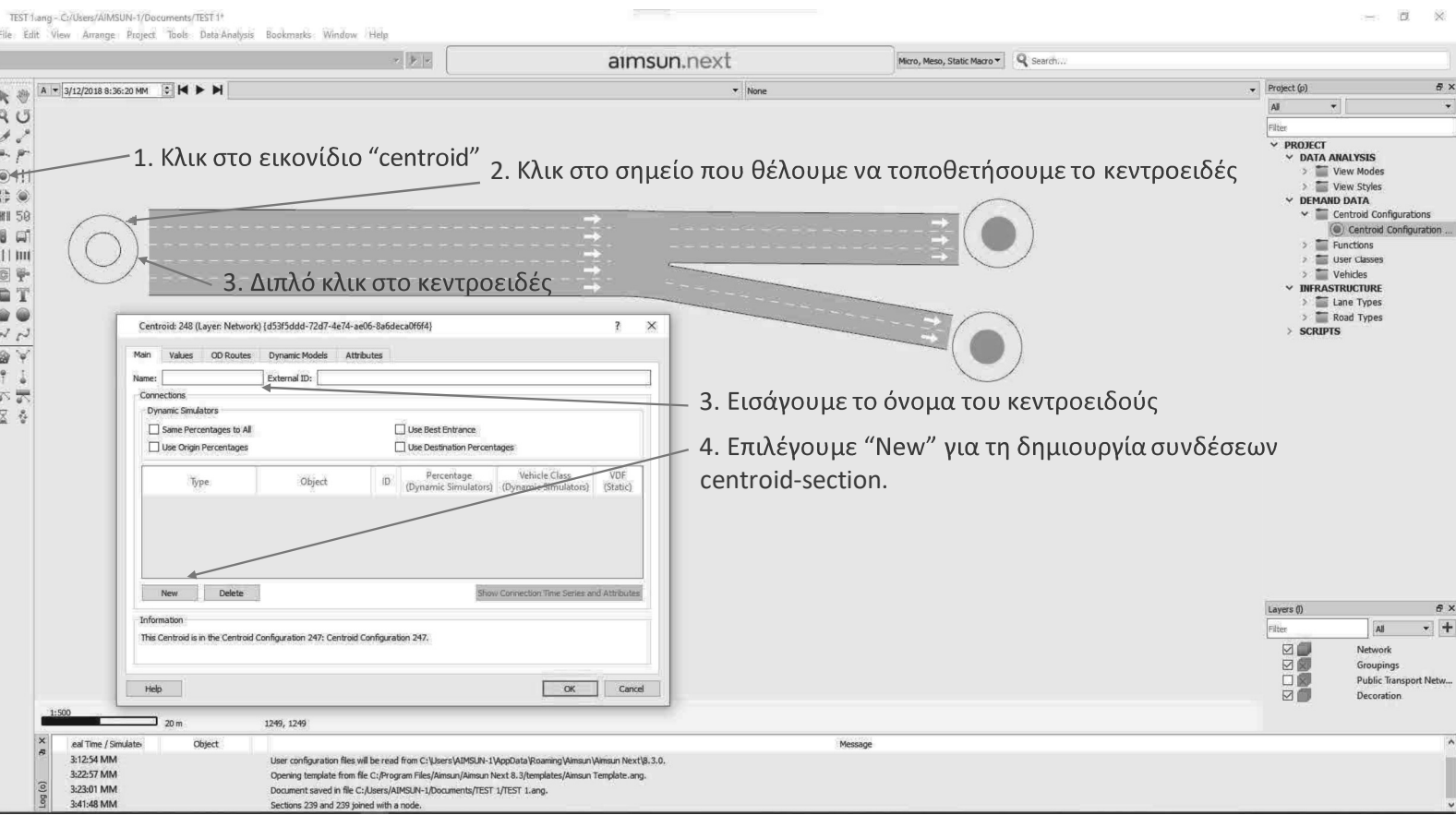

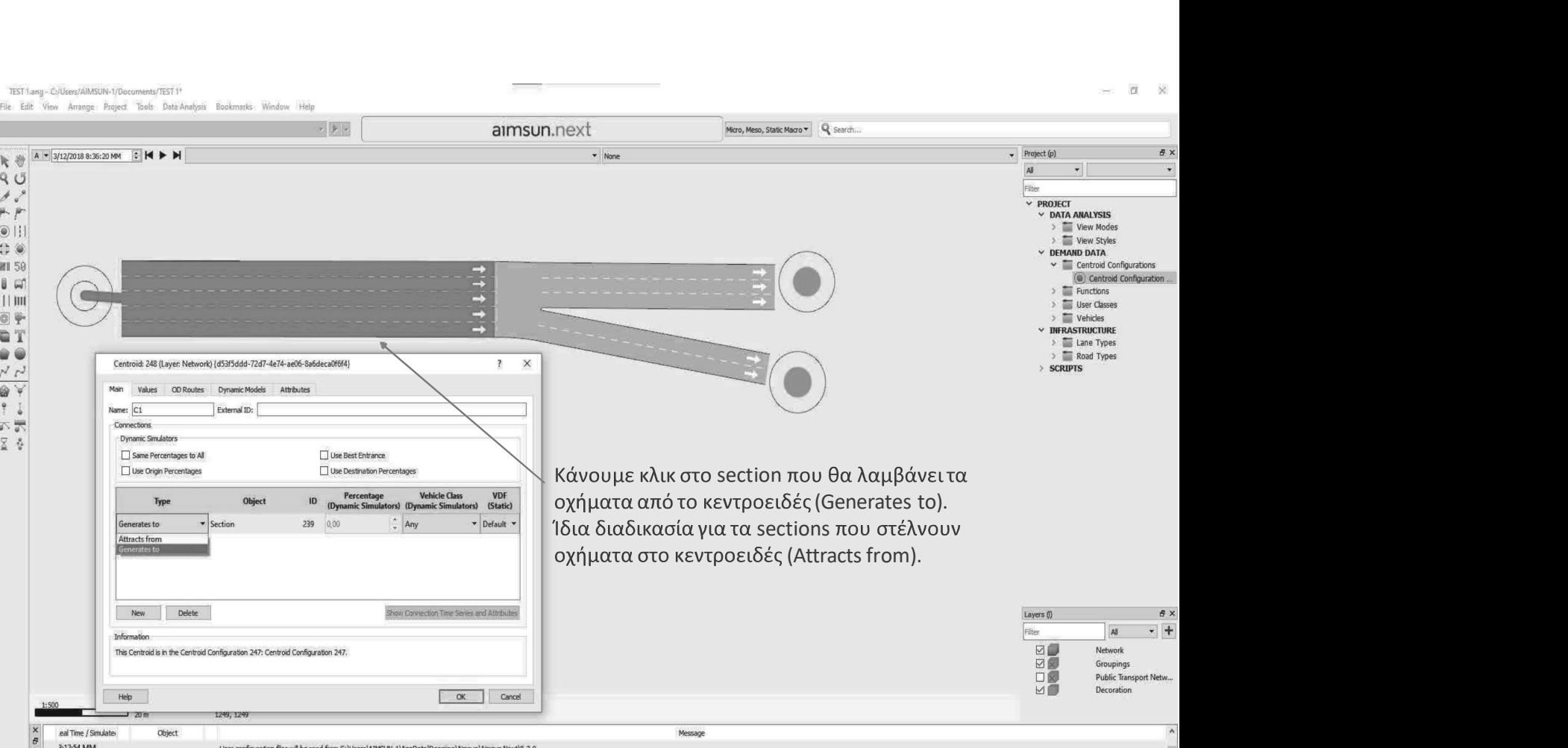

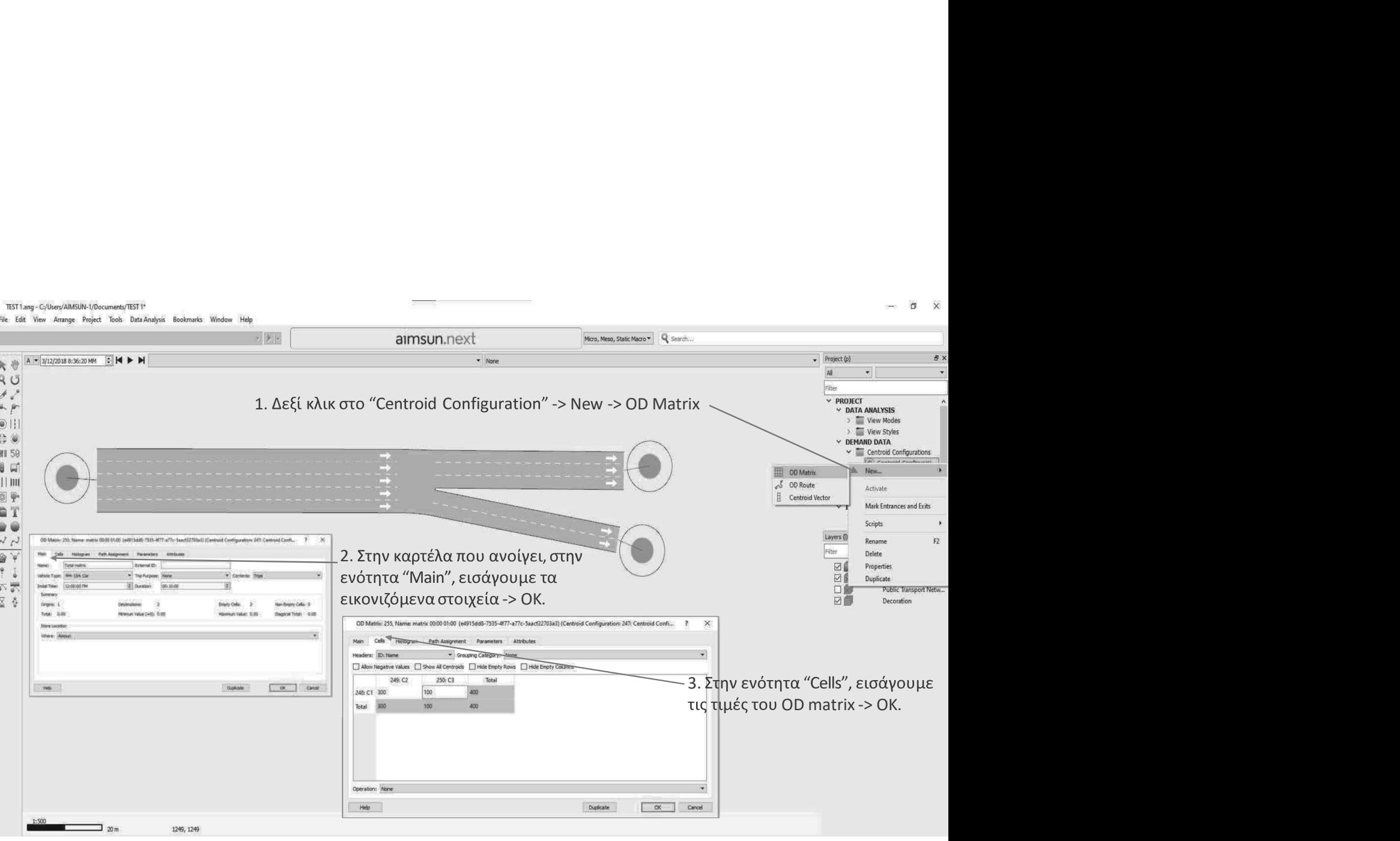

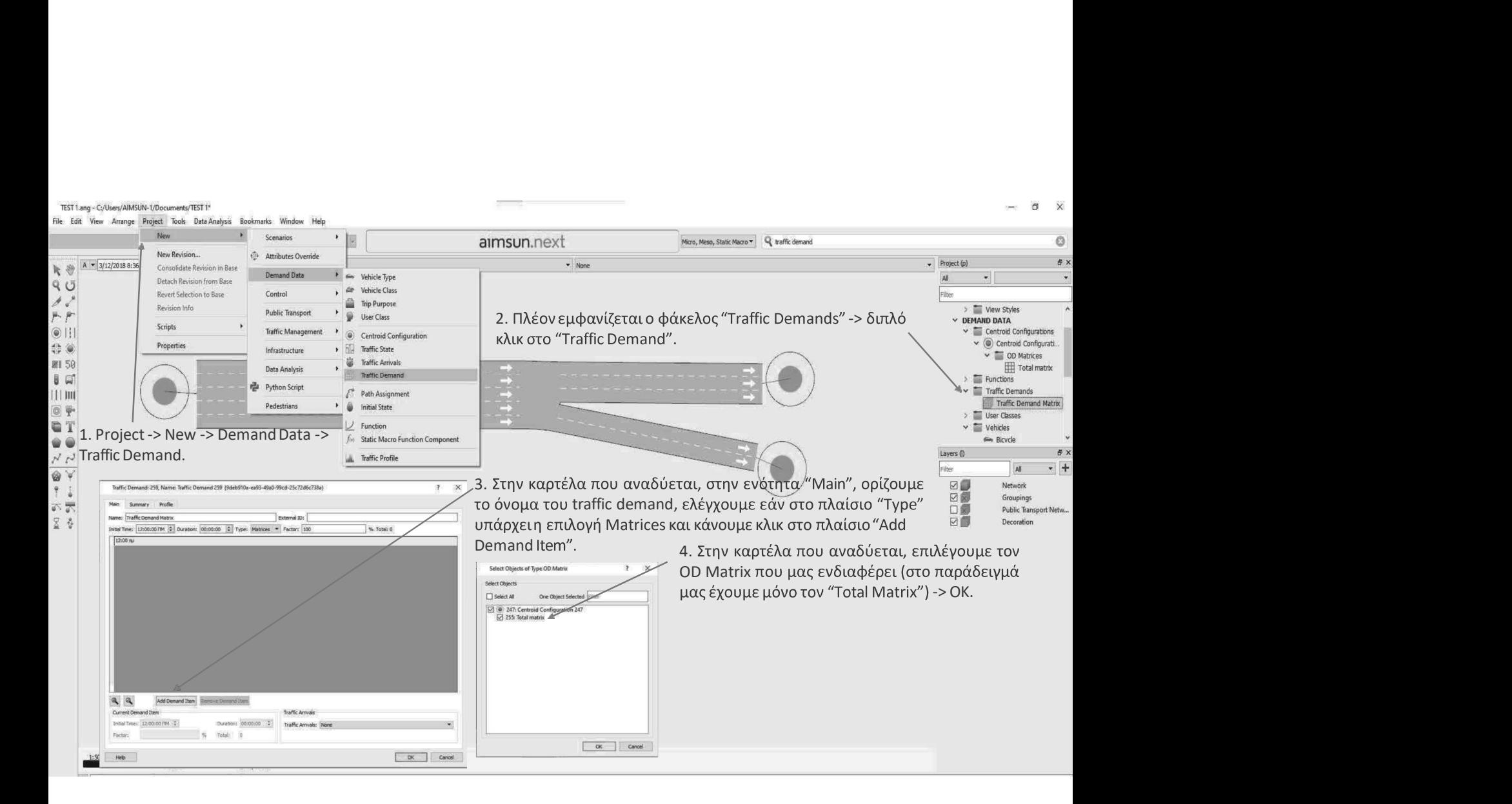

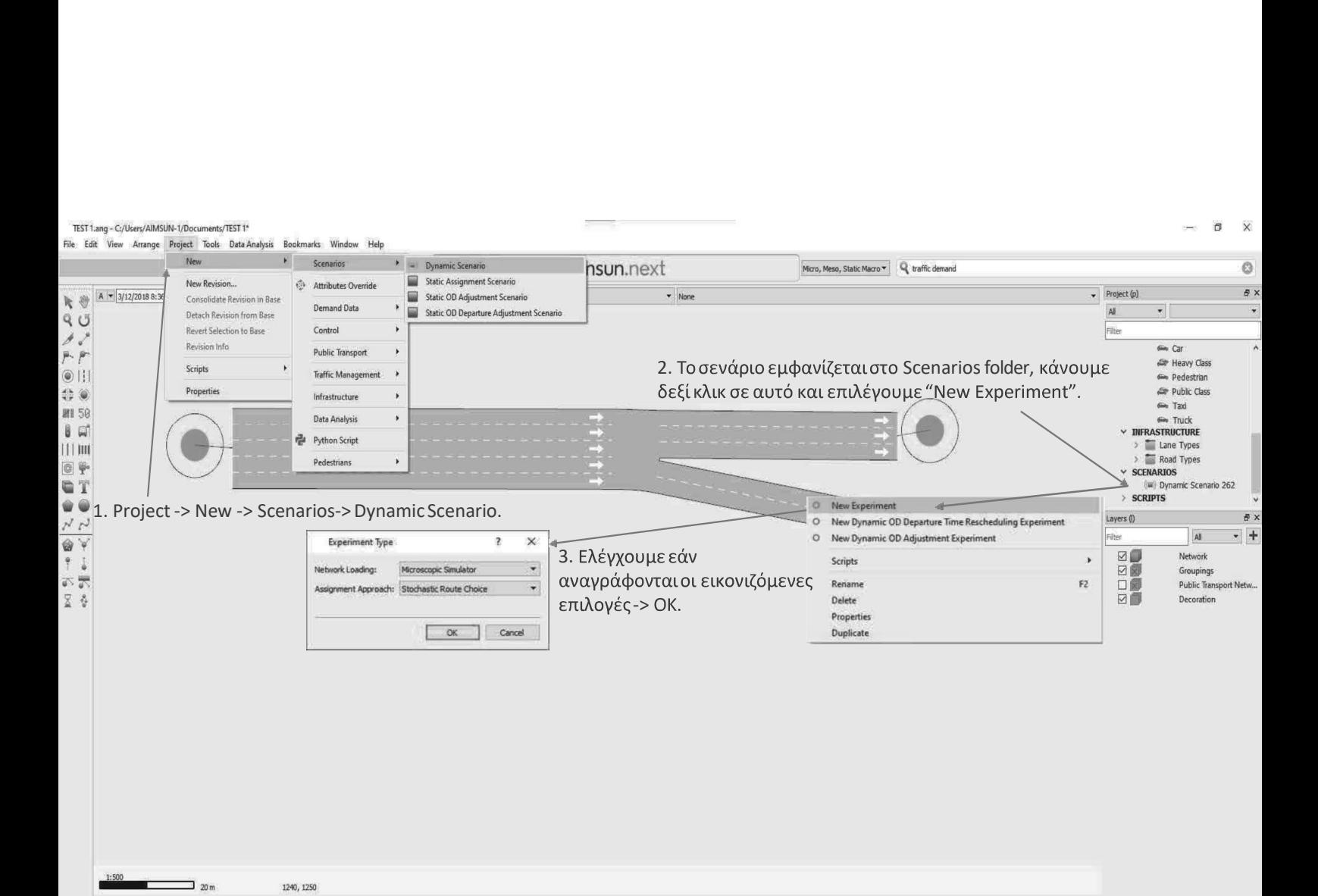

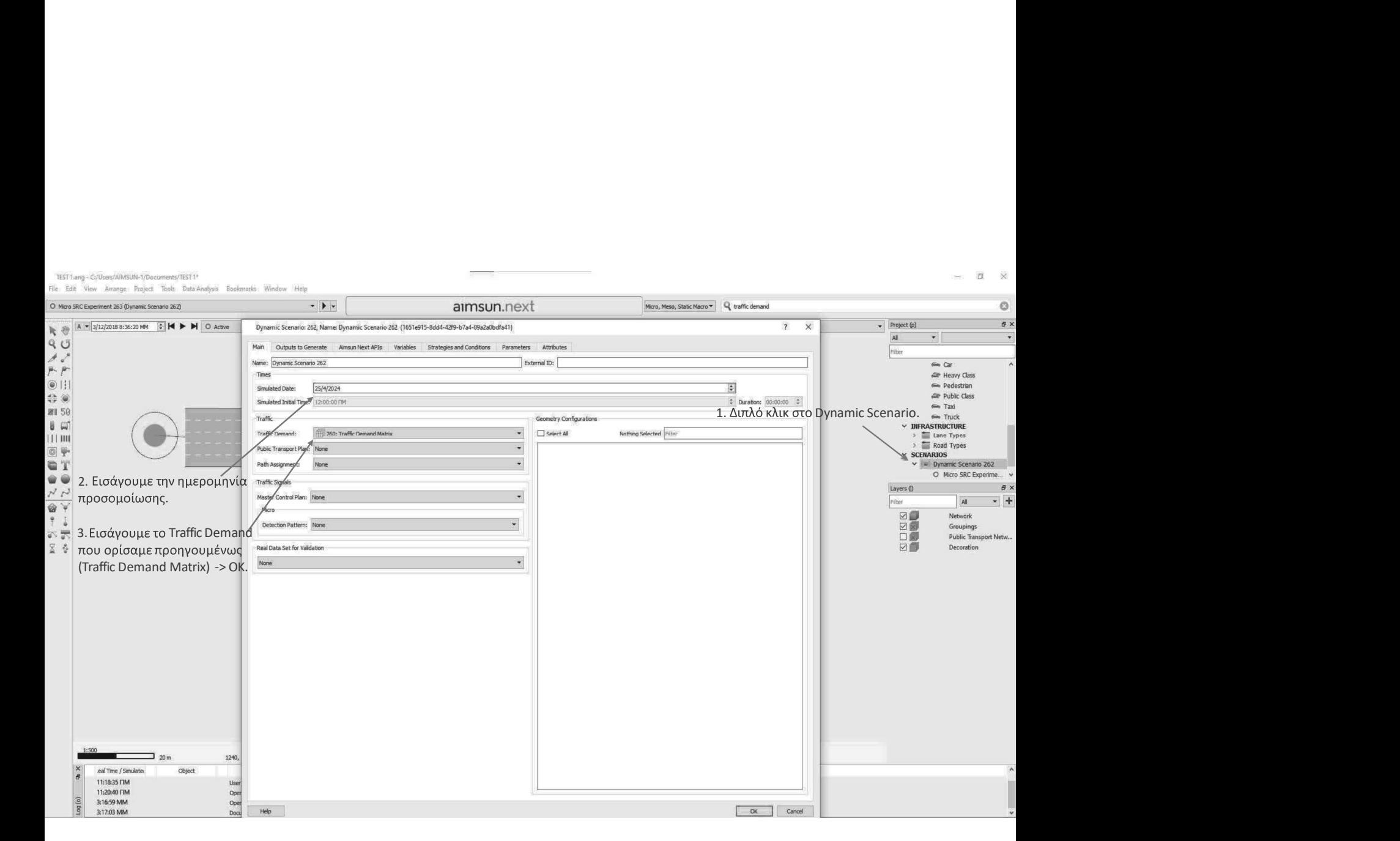

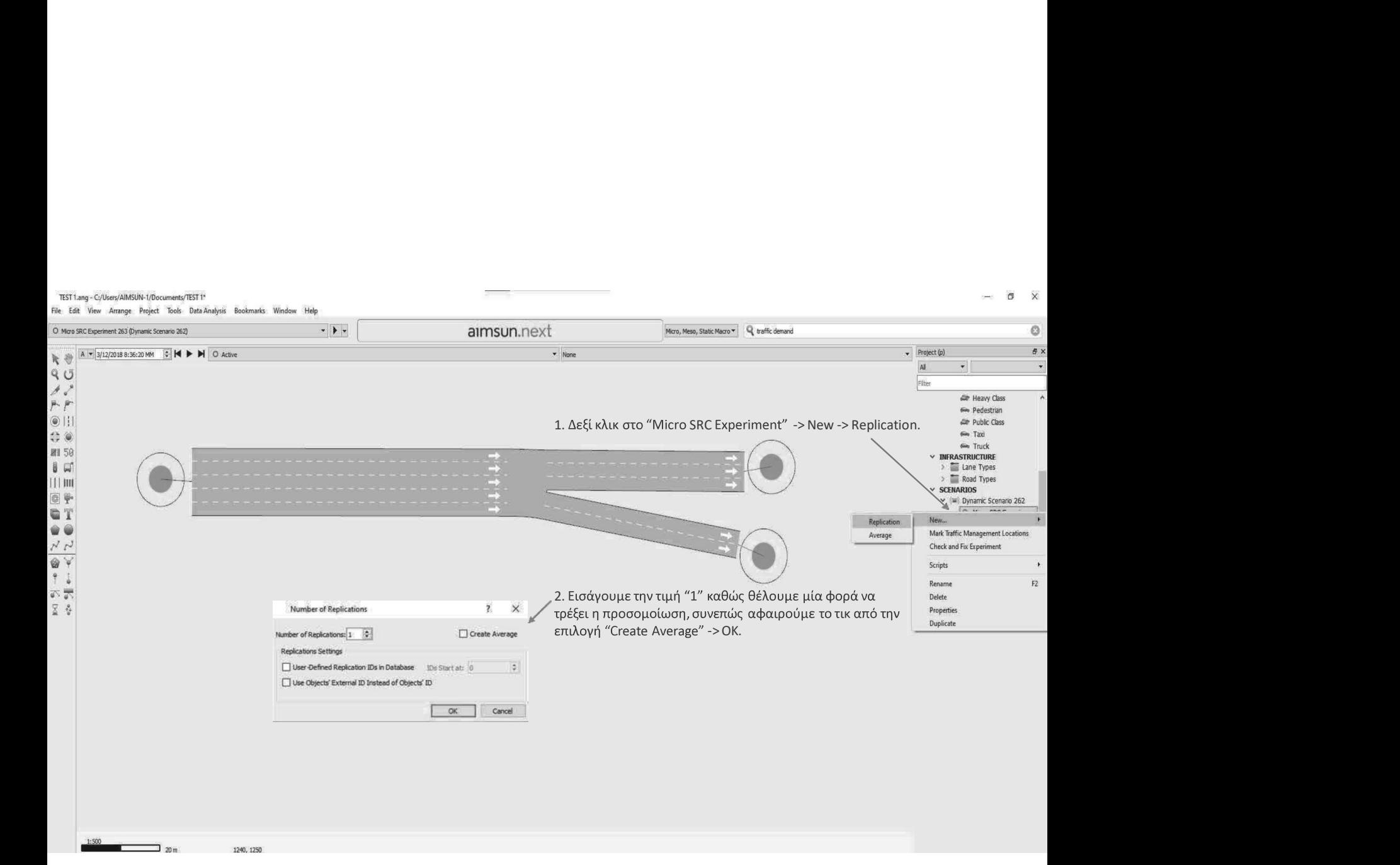

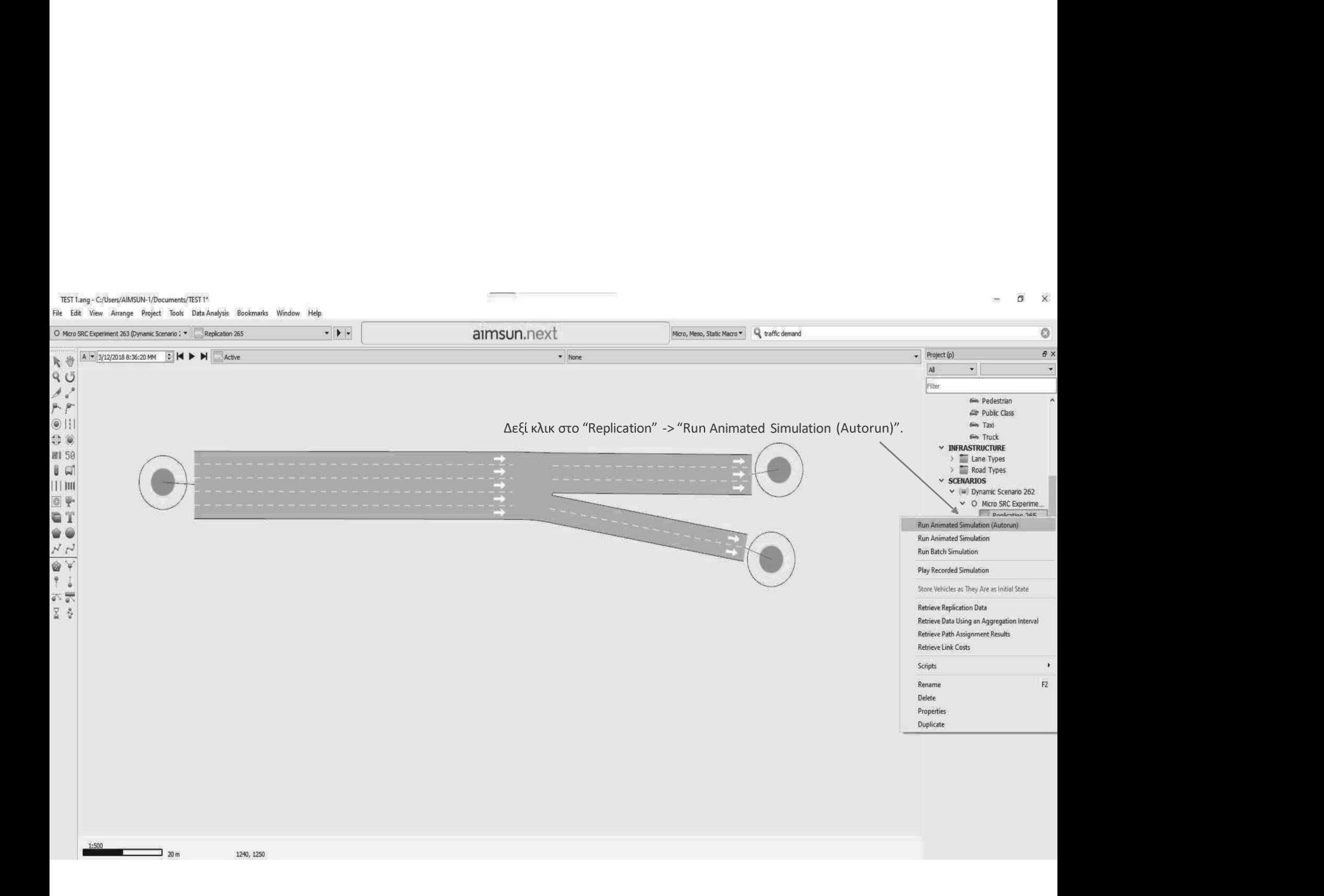

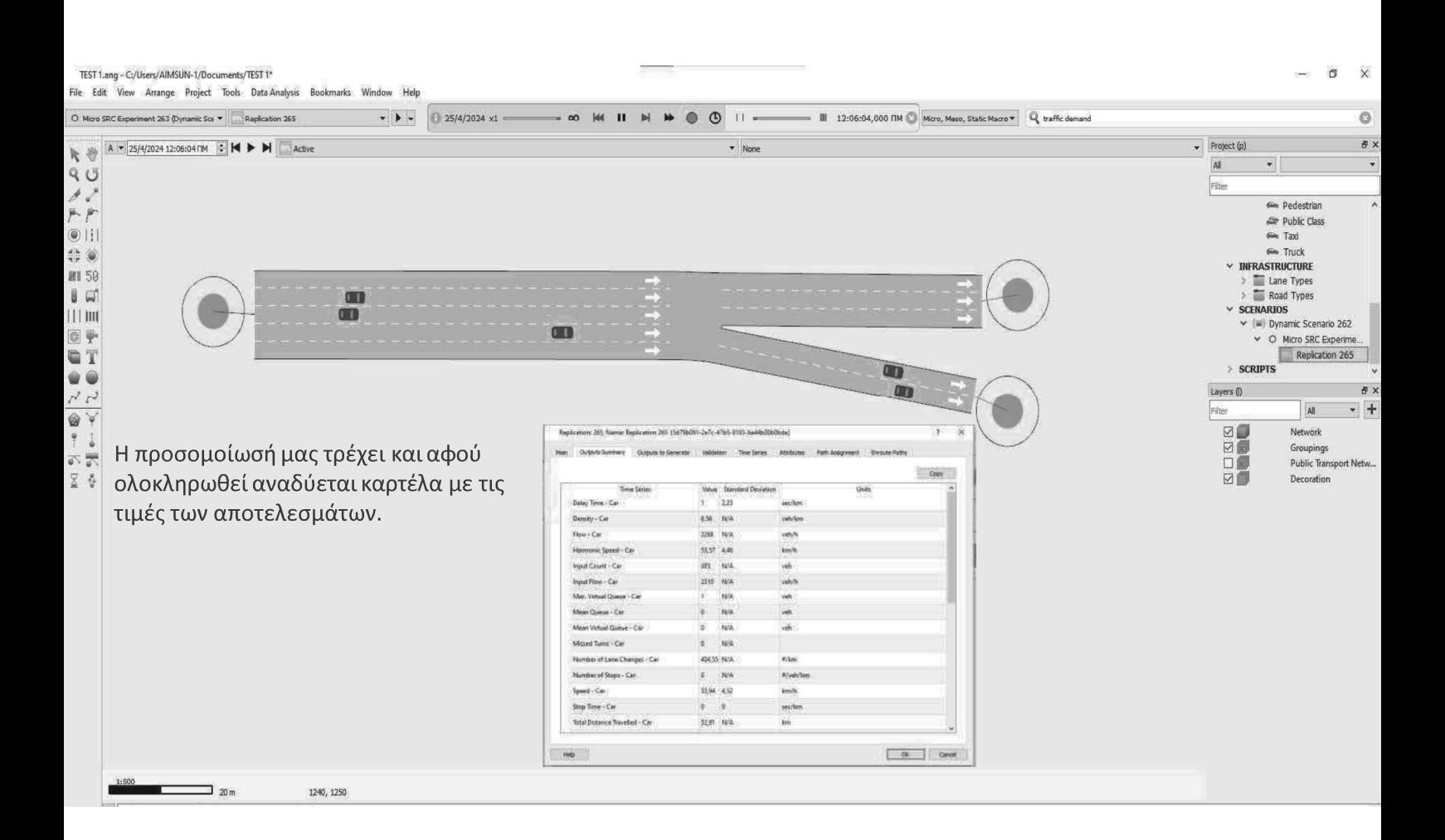